# Getting started with Dubber call recording

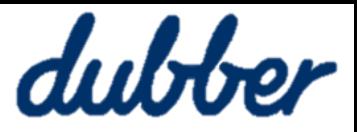

## **What is Dubber?**

Dubber is a unified call recording and voice intelligence solution. You can listen to recordings, share, get transcriptions and use real-time search.

#### **Log into your Dubber account**

#### You will receive an **Email Address**

**Confirmation**, once you verify your e-mail address and create a password you can then log into the Dubber portal.

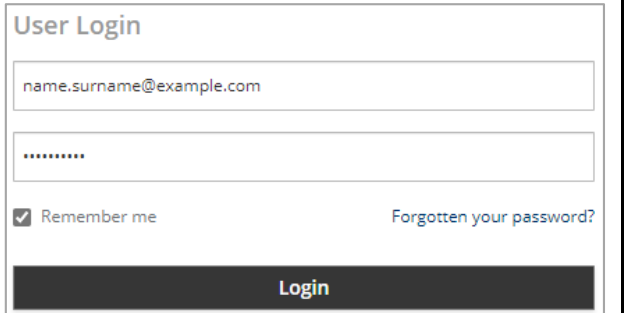

### **Filter your recordings**

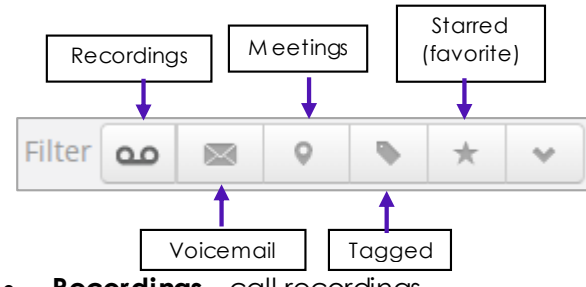

- **Recordings** call recordings
- **Voicemail** voicemails
- **Meetings** Recoded meetings
- **Tagged** Links to recordings that have been tagged
- **Starred** recordings that you made favorites

## **Portal navigation**

The portal allows you to complete all functions within Dubber related to recording management and playback.

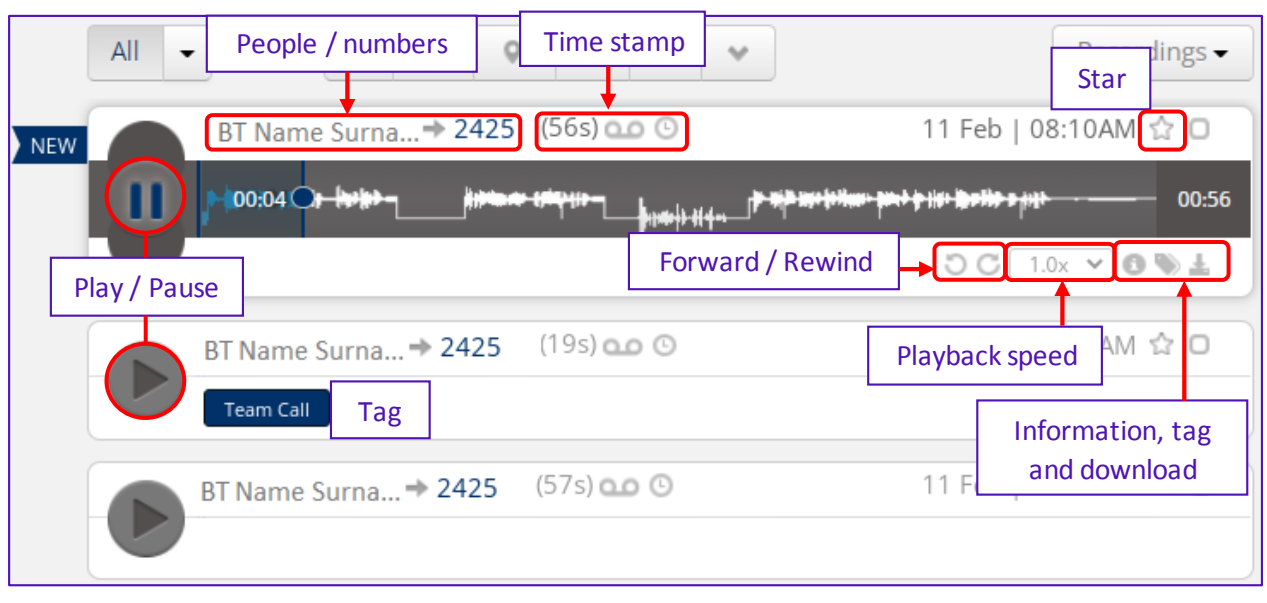

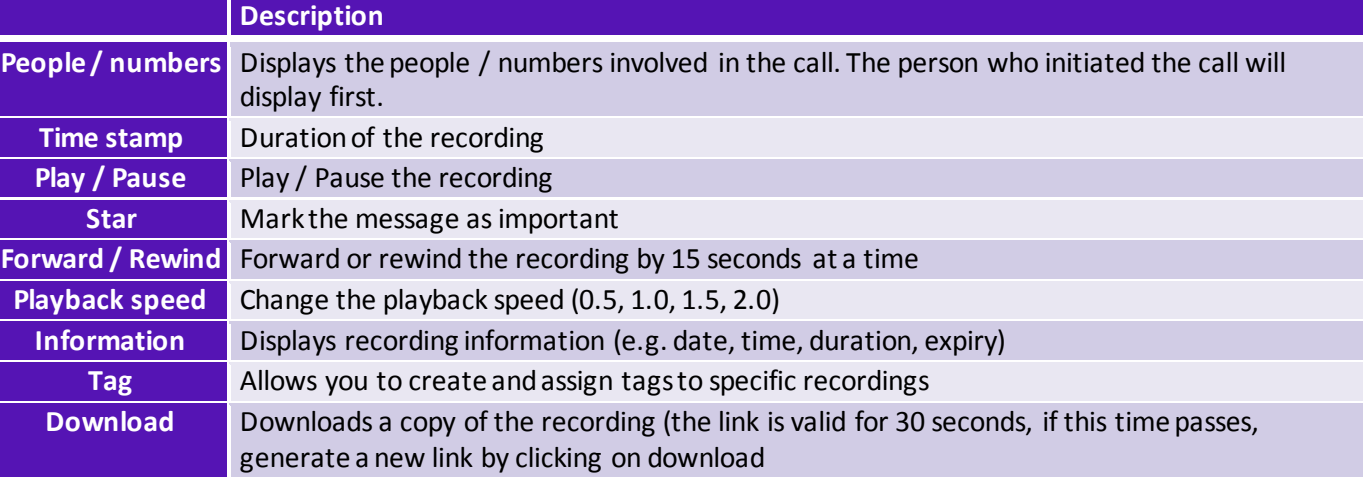